The copy filmed here has been reproduced thanks to the generosity of:

**Archives of Ontario**<br>Toronto

The images appearing here are the best quality possible considering the condition and legibility of the original copy and in keeping with the fliming contract specifications.

Original copies in printed peper covers are flimed beginning with the front cover end ending on the last page with a printed or illustrated impression, or the beck cover when appropriate. All other original copies are filmed beginning on the first page with a printed or illustrated impression, and ending on the jast pege with a printed or iliustrated impression.

The last recorded frame on each microfiche shall contain the symbol - (meening "CON-TINUED"), or the symbol  $\nabla$  (meening "END"). whichever applies.

Maps, piates, charts, atc., may be filmed at different reduction retios. Those too ierge to be entirely included in one exposure ere filmed beginning In the upper left hand corner, left to right and top to bottom, es meny frames es required. The following diagrems illustrete the mathod:

L'exemplaire fiimé fut reproduit grâca à la aénérosité de:

Archives publiques de l'Ontario<br>Toronto

Les images suivantes ont été reproduitas avac le pius grand soin, compte tenu de la condition et de la netteté de l'exemplaire flimé, et en conformité avec les conditions du contrat de flimage.

Les exempleires originaux dont le couverture an papier est imprimée sont filmés en commançant per le premier piet et en terminent soit per le dernière page qui comporte une emprainta d'Impression ou d'Iliustretion, soit par le second piet, seion io ces. Tous ies eutres exampleires origineux sont filmés an commencent par la première page qui comporte une empreinte d'impression ou d'illustration et en terminent par la derniére page qui comporte une taile empreinte.

Un des symboles suivants apparaître sur la dernière imege de cheque microficha, seion ja ces: ie symboie - signifie "A SUIVRE". Ie symbole V signifie "FIN".

Les cartes, pienches, tableaux, etc., peuvent être filmés à des taux de réduction différents. Lorsque ie document ast trop grand pour être raproduit an un seul cliché, il ast filmé à partir de l'engle supérieur gauche, de geuche à droite. et da haut en bes, en prenent le nombre d'imeges nécessaire. Les diegrammes suivents iliustrent ia méthode.

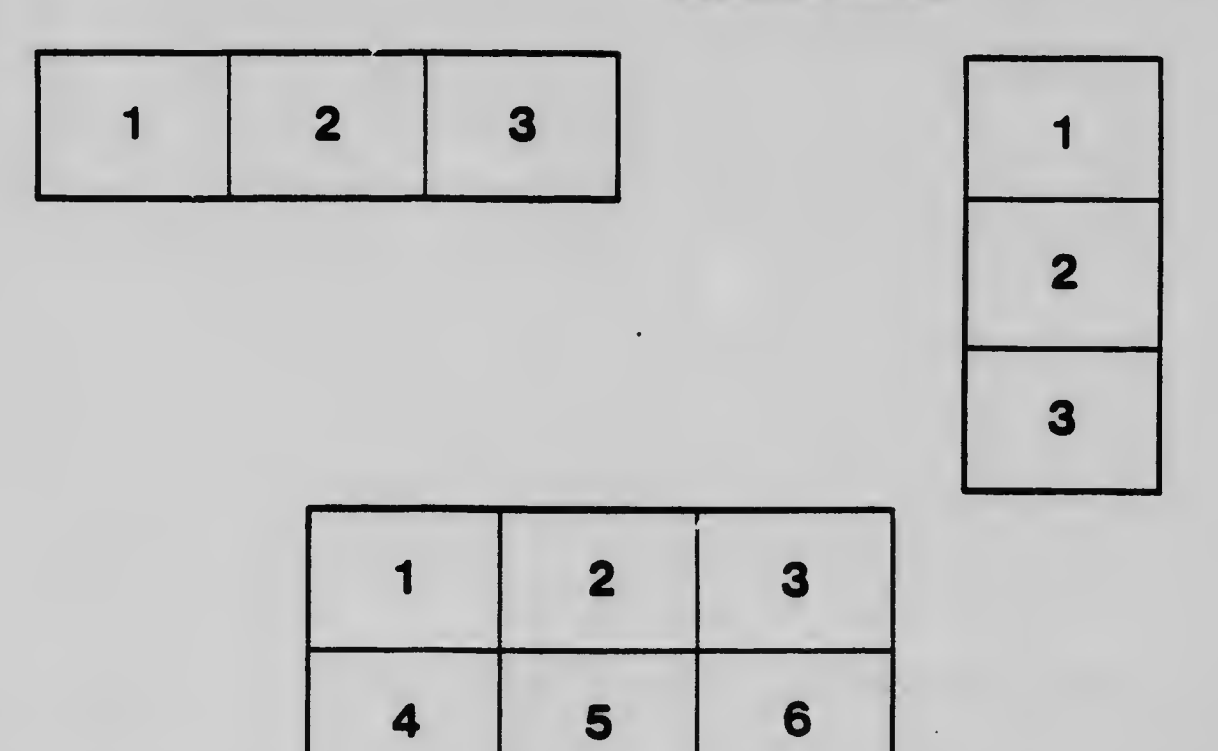